## *Control Statements in C*

# **By** Prof. Muhammad Iqbal Bhat Prof. Manuscript

**Department of Higher Education, Government Degree College Beerwah** Control statements are essential in programming languages to control the flow of program execution.

Control statements allow programmers to make decisions, repeat code, and transfer control to different parts of the program based on certain conditions.

C language is a widely used programming language that provides several types of control statements to help programmers write efficient and effective code.

Conditional statements, also known as selection statements, are used to execute code based on certain conditions.

Loop statements, also known as iteration statements, are used to repeat a block of code multiple times. transfer control to different parts<br>
Clanguage is a widely used prop<br>
of control statements to help prop.<br>
Conditional statements, also kn<br>
execute code based on certain of<br>
Cloop statements, also known as ite<br>
code multip

Jump statements, also known as transfer statements, are used to transfer control to different parts of the program.

#### Control Statements in C

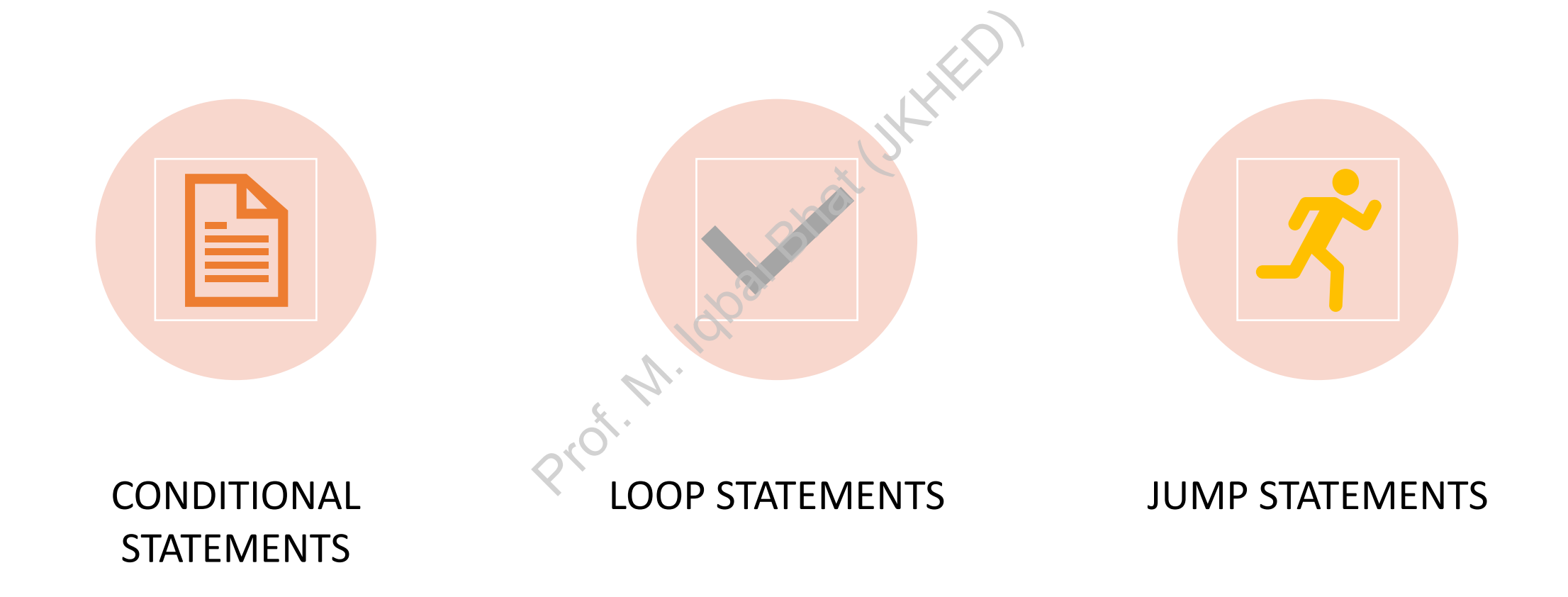

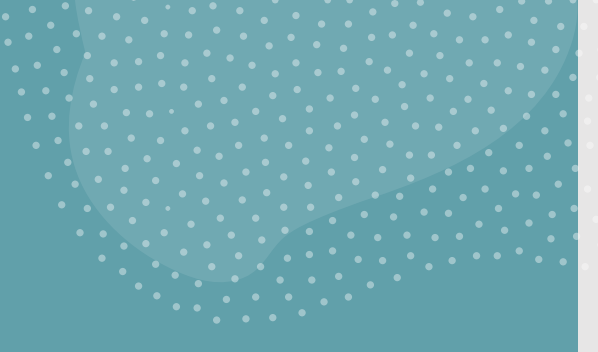

### Conditional Statements:

Conditional statements are used to execute code based on certain conditions. C language provides two conditional statements: the if-else statement and the switch statement. Prof. M. Iqual Batteries

If-else statement

Switch statement

## if-else Statement:

• The if-else statement is used to execute a block of code if a certain

```
Form of the condition in the condition in the condition in the condition in the condition in the condition in the condition in the condition in the condition \frac{RUE}{C}\if (condition) {
else \{
```
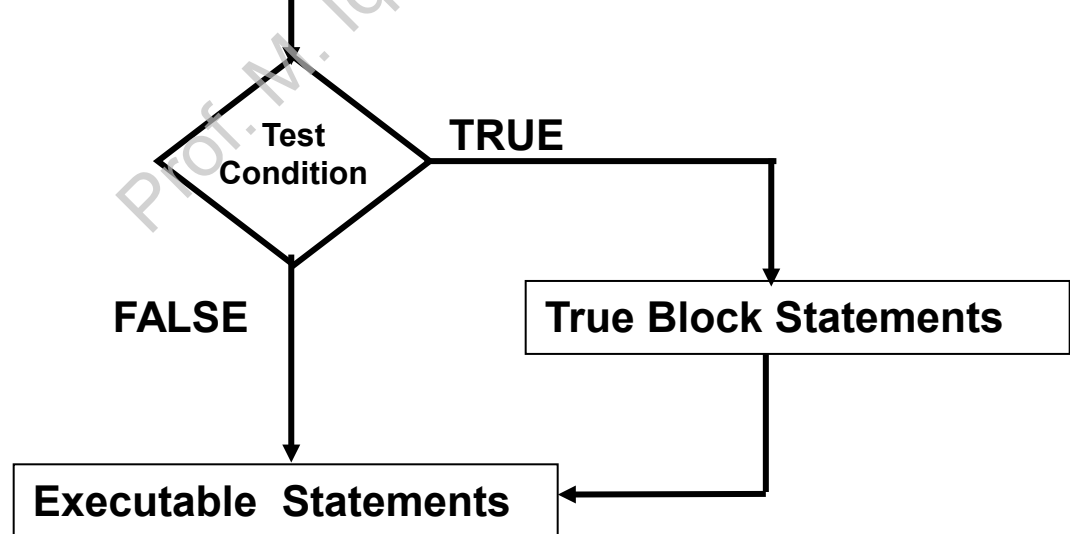

 $\boldsymbol{+}$ 

 $\Omega$ 

## if-else Statement:

• Check if a number is positive or negative.

```
ber: ");<br>itive. \n", num);
#include <stdio.h>
int main() \{int num;
 scanf("%d", &num);
 if (num >= 0) {
  ł
  else {
    printf("%d is negative.\n", num);
  return 0;
```
 $\ddag$ 

## if-else Statement: Variations

```
//Simple if
if (condition) {
                                   red if the condition<br>ted if the condition if<br>ted if the condition if
// if-else statement:
if (condition) {
else \{
```
 $+$ 

## if-else Statement: Variations

```
//Nested if-else
if (condition1) {
                                                                           red if condition1 is to<br>cuted if condition2 is<br>cuted if condition2 is<br>and if condition1 is formation<br>is formation is formation is formation is formation is formation is formation is for the set of condition is for<br>a set if
       if (condition2) {
       else \{else {
```
 $+$ 

## if-else Statement: Variations

```
// else-if ladder
if (condition1) {
                                 ted if condition1 is t<br>{<br>ted if condition2 is t<br>{<br>ted if condition3 is t<br><br>{
else \{// code to be executed if none of the above conditions are true
```
 $\div$ 

 $\Omega$ 

## Switch Statement:

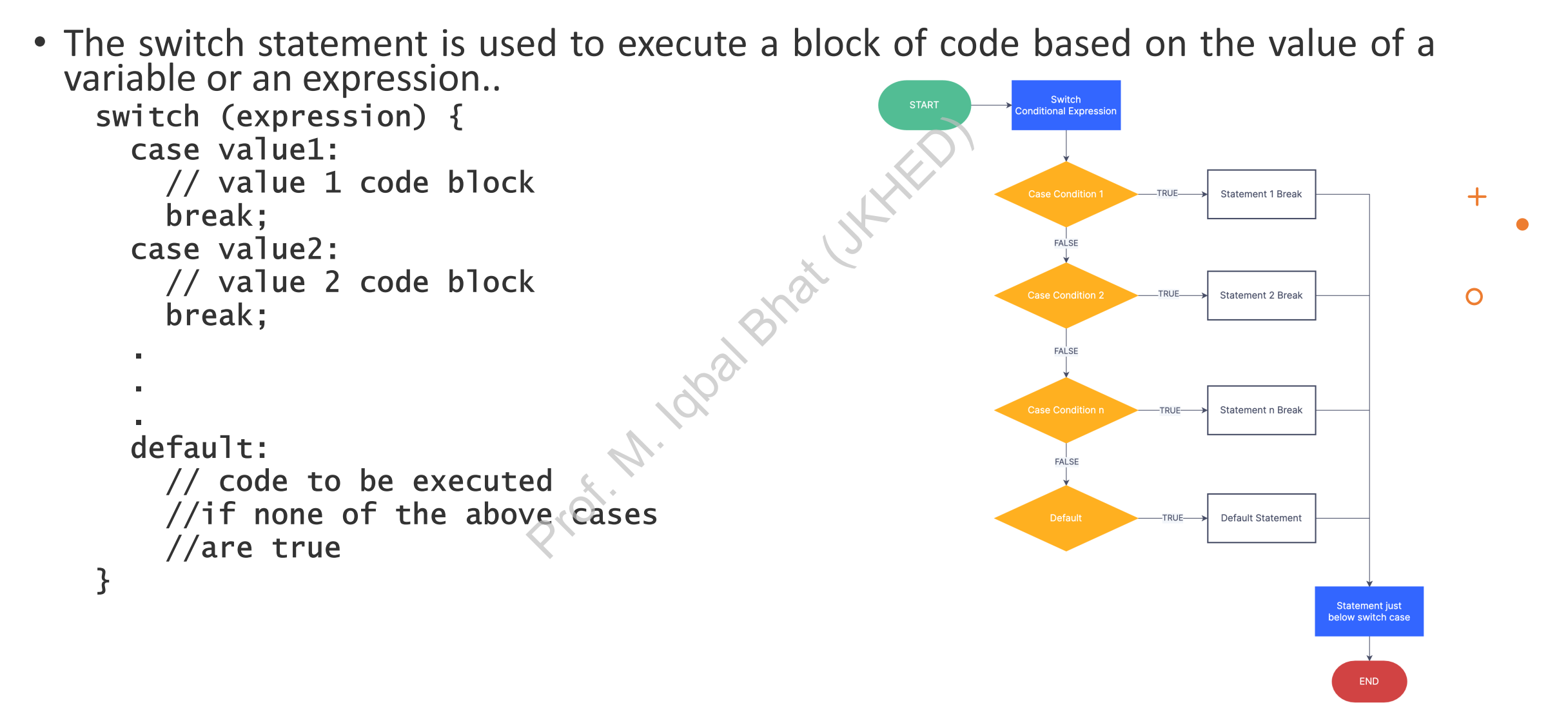

## switch Statement:

```
#include \ltstdio.h>
                                                       int main() \{int day;
                                                        printf("Enter a number between 1 and 7: ");
                                                        scanf("%d", &day);
Prof. M. Iqbal Bhat (JKHED)case 7:
                                                            printf("Sunday\n");
                                                            break:
                                                          default:printf("Invalid input.\n');
                                                         \mathcal{F}return 0;
                                                       \mathcal{E}
```
 $+$ 

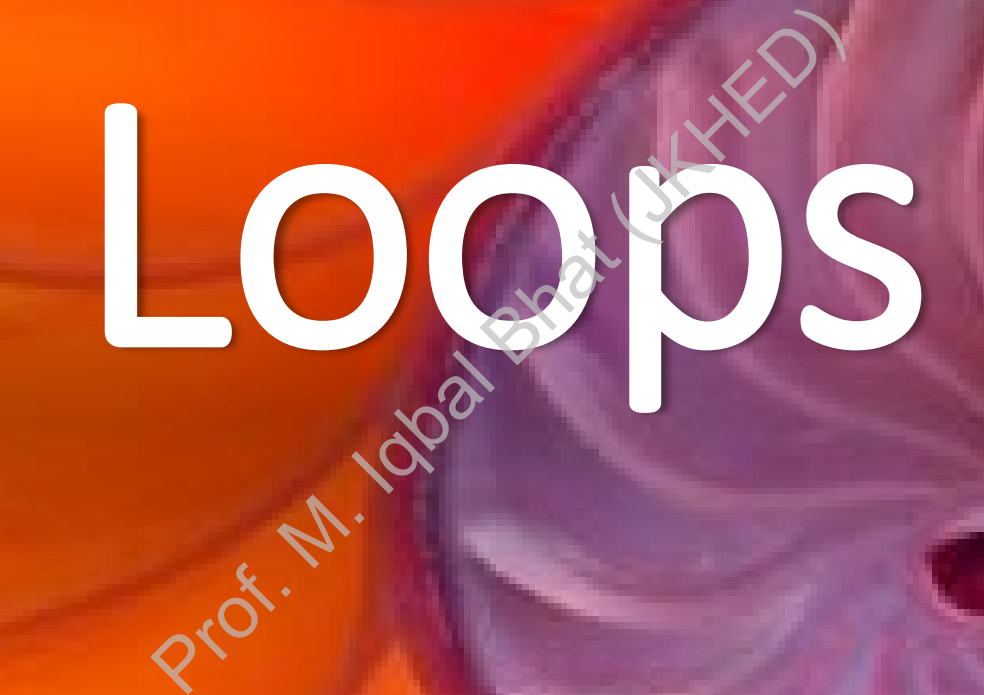

#### Loop Statements

• Loop statements are used to execute a block of code repeatedly until a certain condition is met.

r. M. Iqal Bhic

- 1. For loop
- 2. While loop
- 3. Do-while loop

#### Loop Statements:

Loop statements are used to execute a block of code repeatedly until a certain condition is met

for-loop while loop do-while loop Prof. M. Iqbal Bhat (JKHED)

## for-loop

- The for loop is used to execute a block of code a specific number of times.
- It consists of three parts: the initialization statement (executed only once at the beginning of the loop), the condition statement (checked before each iteration), and the update statement (executed at the end of each iteration).

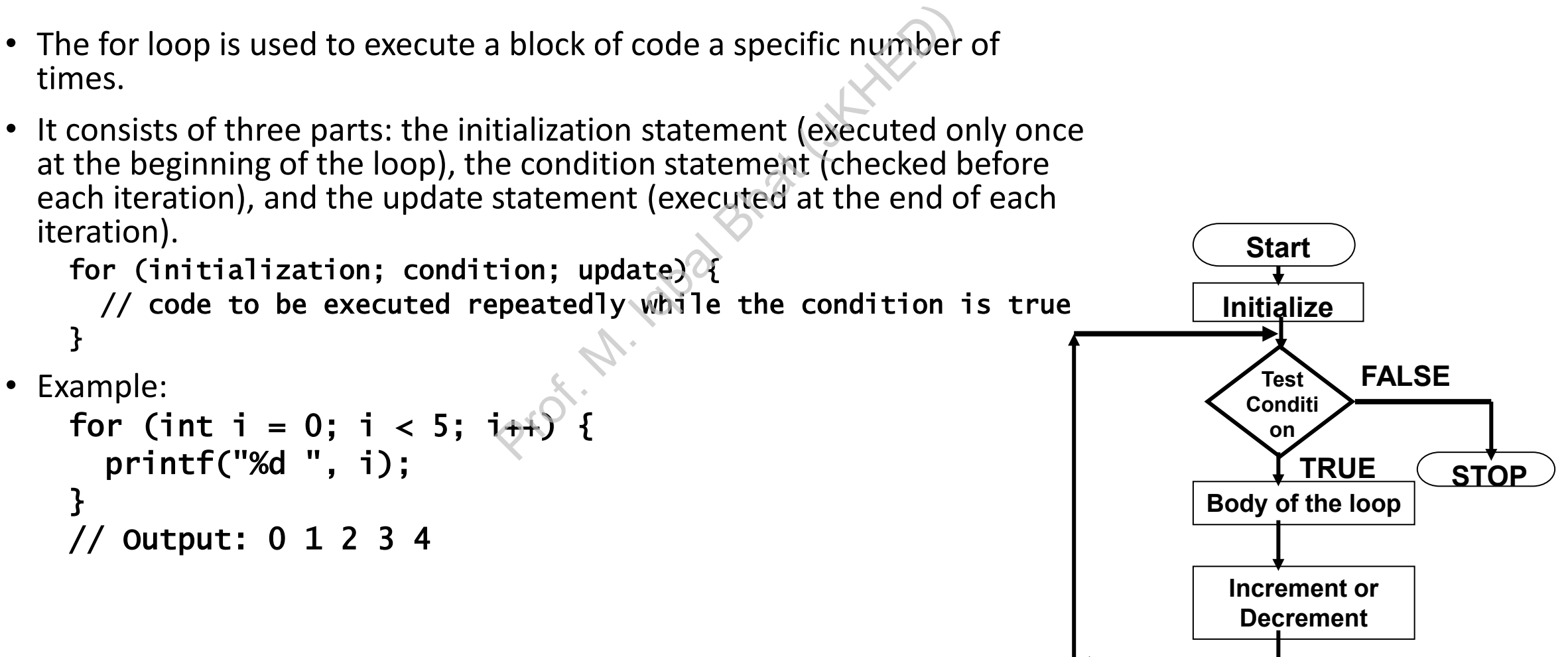

## for-loop: Variations

```
// For loop with multiple initialization statements
for (int i = 0, j = 0; i < 5; i++, j+=2) {
                                     \begin{pmatrix} 1 \\ 4 \end{pmatrix}<br>
4 3 6 4 8<br>
initialization and up<br>
\begin{pmatrix} 1 \\ 4 \end{pmatrix}<br>
\begin{pmatrix} 1 \\ 2 \end{pmatrix}int i = 0;
for (; i < 5;) {
   printf("%d ", i);
   1++;// Output: 0 1 2 3 4
```
## for-loop: Variations

```
// For loop with empty initialization, condition, and update
statements (infinite loop):
                     Prof. M. Iqbal Bhat (JKHED)for (;;) {
}
  }
  Output: 0 0 0 1 0 2 1 0 1 1 1 2 2 0 2 1 2 2 3 0 3 1 3 2 4 0 4
142
```
• Print Pascal Triangle (variation-1)

```
#include <stdio.h>
int main(void) \{int i, j;1. J=1; j <= i; j ++ ) {<br>printf("%-3c", '*');<br>tf("\n");<br>
  print(f("n");
  for(i=1; i<=5; i++){
    for(j=1;j<=i;j++){
    }
    print(f("n");
  ł
  print(f("n");
  return 0;
}
```
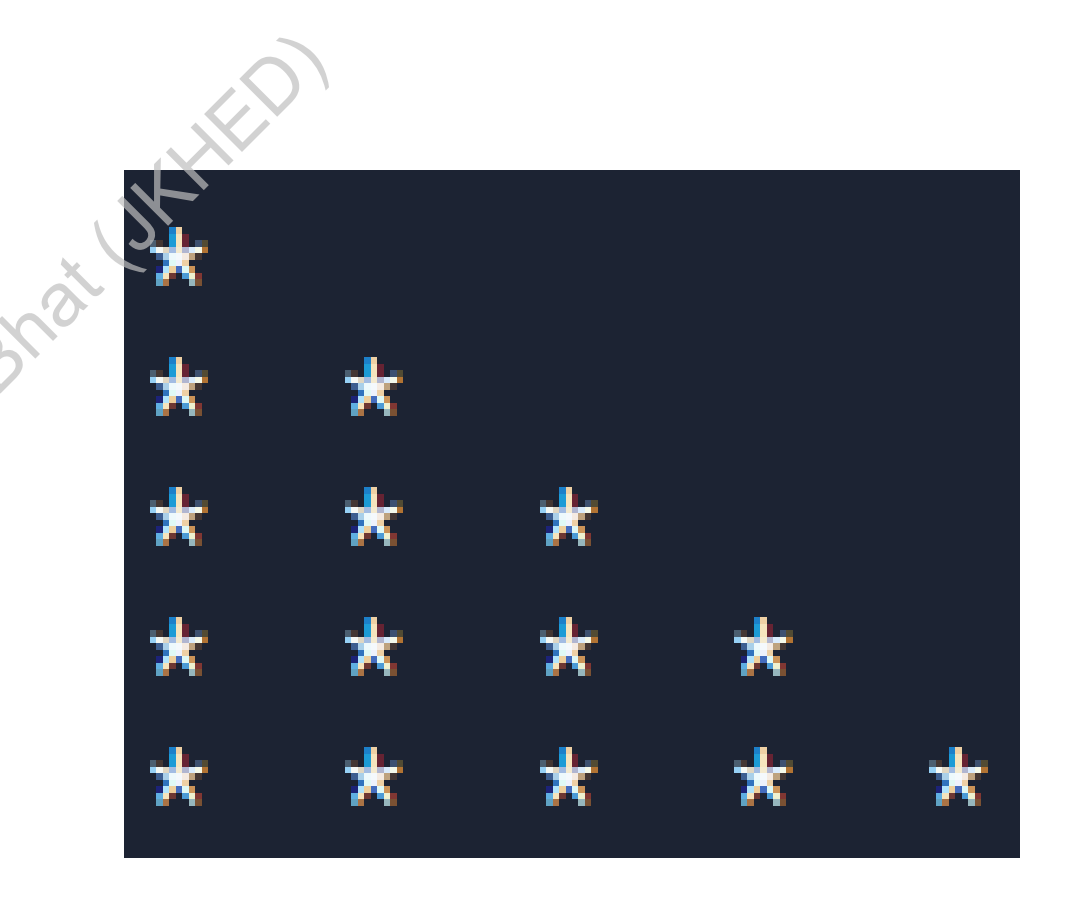

• Print Pascal Triangle (variation-2)

```
#include <stdio.h>
int main(void) \{\text{for}(\text{i=1};\text{i<=5};\text{i++)} \{ \begin{matrix} \text{for}(j=1;j<=i;j++) \text{for}(j=1;j<=i;j++) \text{if}(j=1;j=&j,i++) \text{if}(j=1;i=&j,i++) \text{if}(j=1;i=&j,i++) \text{if}(j=1;i=&j,i++) \text{if}(j=1;i)=j,i++) \text{if}(j=1;i)=j,i++) \text{if}(j=1;i)=j,i++) \text{if}(j=1;i)=j,i++) \text{if}(j=1;i)=j,i++) \text{if}(j=1;i)=j,i++) \text{if}(j=1;i)=j,i++) \text{if}(j=1;i)=j,i++) \text{if}(j=1int i,j;
       print(f("n");
              print(f("n");
        }
       print(f("n");
       return 0;
```
• Print Pascal Triangle (variation-3)

```
#include <stdio.h>
\rightarrow int main(void) {
        nt i, j;<br>
intf("\n");<br>
\text{pr}(i=1; i<=5; i++){<br>
for(j=1; j<=i; j++){<br>
printf("%-3d", j);<br>
}
     int i,j;
     print(f("n");
     for(i=1; i<=5; i++){
\epsilon}
        print(f("n");
     }
     print(f("n");
     return 0;
```
• Print Pascal Triangle (variation-4)

```
#include <stdio.h>
\angle int main(void) {
      It math(vota)<br>
int i, j;<br>
printf("\n");<br>
for(i=1; i<=5; i++){<br>
for(j=i; j>0; j--){<br>
printf("%-3d", j);<br>
\example:
      int i,j;
      print(f("n");
         print(f("n");
      print(f("n");
      return 0;
```
• Print Pascal Triangle (variation-5)

```
#include <stdio.h>
\angle int main(void) {
     int i, j, count=1;printf("\n");<br>for(i=1;i<=5;i++){<br>for(j=1;j<=i;j++){<br>printf("%-3d",count++)}
     print(f("n");
✓
✓
        ł
        print(f("n");
     print(f("n");
     return 0;
```
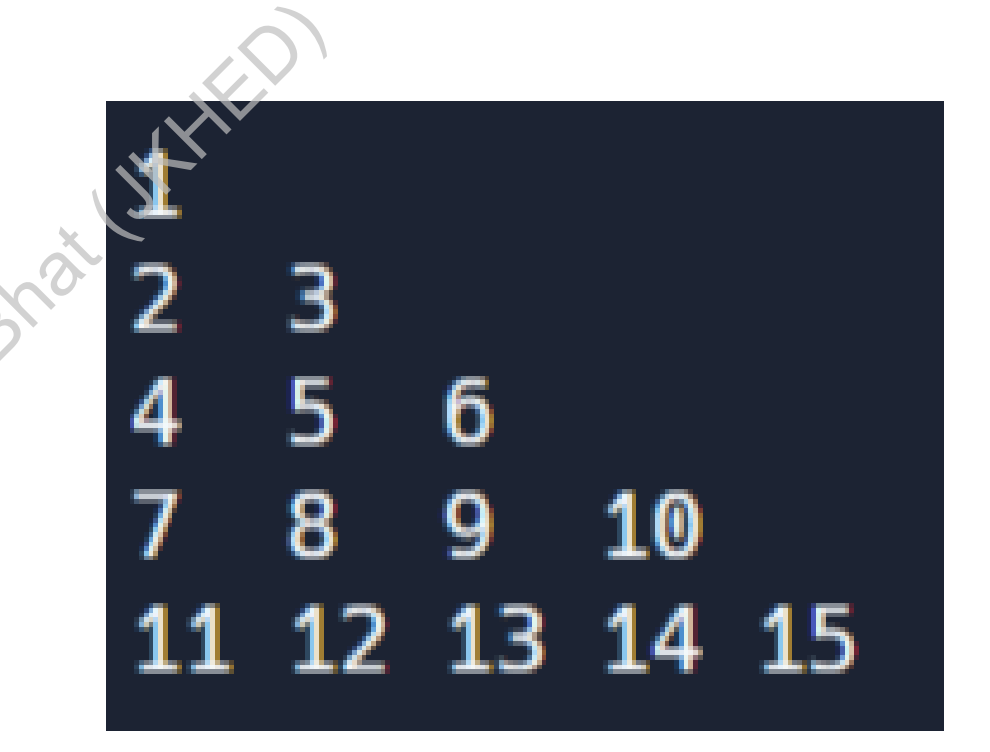

## while-loop

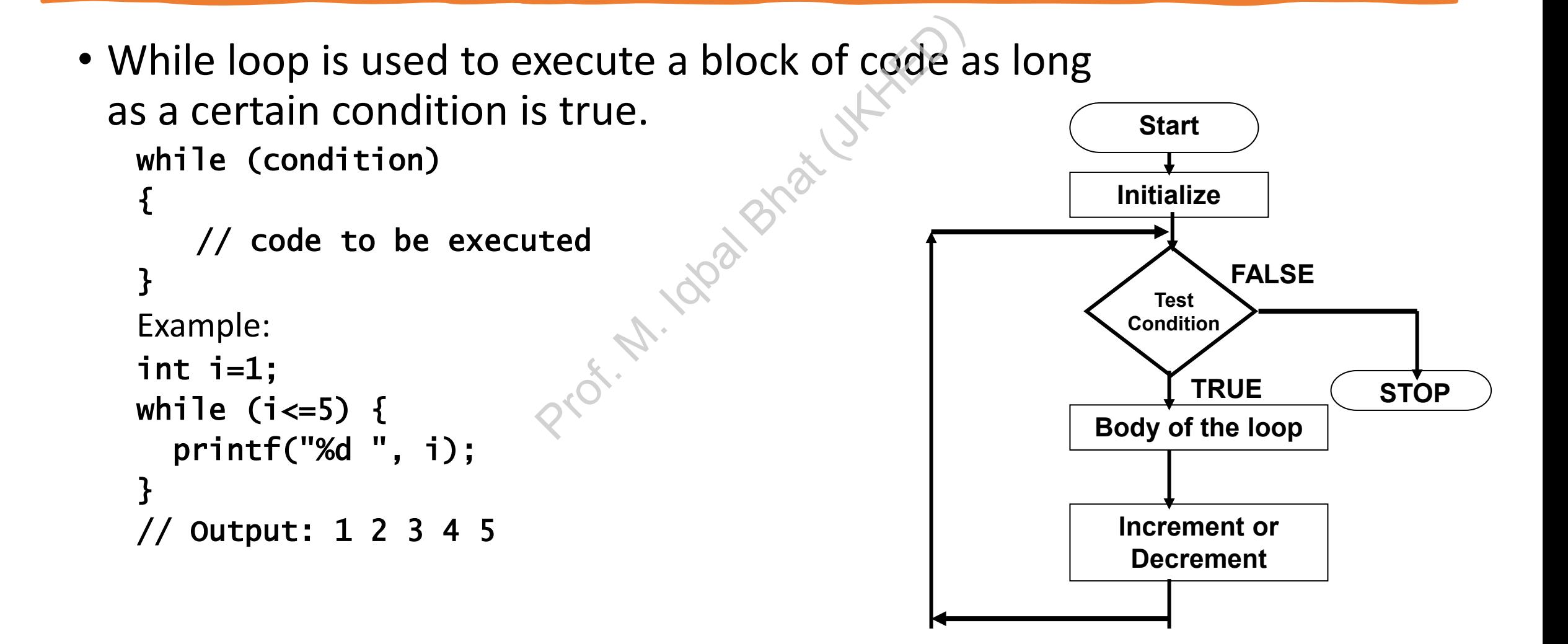

## while-loop: Examples

#include <stdio.h>

```
ber: ");<br>\frac{e^{x^2}}{x^3}<br>of digits in the enter
int main() \{int n, count = 0;
  scanf("%d", &n);
  while (n != 0) {
     n /= 10;
     count++;
  return 0;
\mathbf{\}}
```
## do-while-loop

• In a do-while loop, the code inside the loop is executed at least once, and then the condition is checked. If the condition is true, the code inside the loop is executed repeatedly until the condition becomes false. code inside the loop is<br>and then the condition<br>on is true, the code insidedly until the condition<br>uted repeatedly

do {

// code to be executed repeatedly } while (condition); $_{\odot}$ 

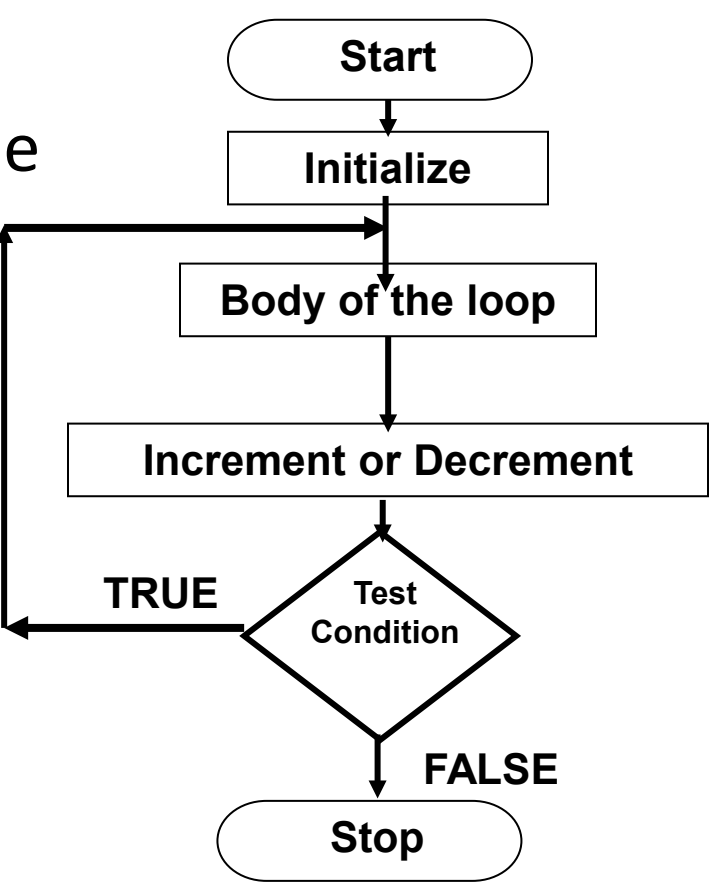

## do-while-loop: Examples

#include <stdio.h>

```
int main() \{int n, sum = 0, count = 0;<br>
float average;<br>
char choice;<br>
do {<br>
printf("Enter a number: ");<br>
scanf("%d", &n);<br>
sum += n;<br>
count++;<br>
printf("Do you want to enter another number? (Y/N): ");<br>
scanf("%c", &choice);<br>
} while (
   float average;
   char choice;
   \mathsf{do} {
       scanf("%d", &n);sum += n:
       count++;average = (float)sum / count;printf("The average of the entered numbers is %.2f.", average);
   return 0;
}
```
#### break; statement

- **The break statement is used to terminate the execution of a loop or switch statement.**
- **It can be used inside a for loop, while loop, or do-while loop.**
- **When the break statement is encountered, the program control exits the loop and continues with the next statement after the loop.**

```
#include <stdio.h>
int main() {
  int i;
  for (i = 1; i <= 10; i++) \{if (i == 5) {
      break;
    }
    printf("%d ", i);
  }
  return 0;
}
                                National Black
```
#### continue; statement

- The continue statement is used to skip the current iteration of a loop and continue with the next iteration.
- It can be used inside a for loop, while loop, or do-while loop.
- When the continue statement is encountered, the program control skips the remaining statements in the loop body for the current iteration and continues with the next iteration.**.** ent is encountered, the pro<br>le loop body for the eurrent<br>i++)  $\sqrt{2}$

```
#include <stdio.h>
int main() {
  int i;
  for (i = 1; i \le 10; i++)if (i % 2 != 0) {
      continue;
    }
    printf("%d ", i);
  }
  return 0;
}
```
#### goto; statement

- The goto statement is used to transfer control to a labeled statement in the same function.
- It can be used to jump out of a nested loop or switch statement.
- However, it can make the code difficult to read and understand, and it can lead to spaghetti code. goto label; **Prof. M. Department**

```
...
label: statement;
```
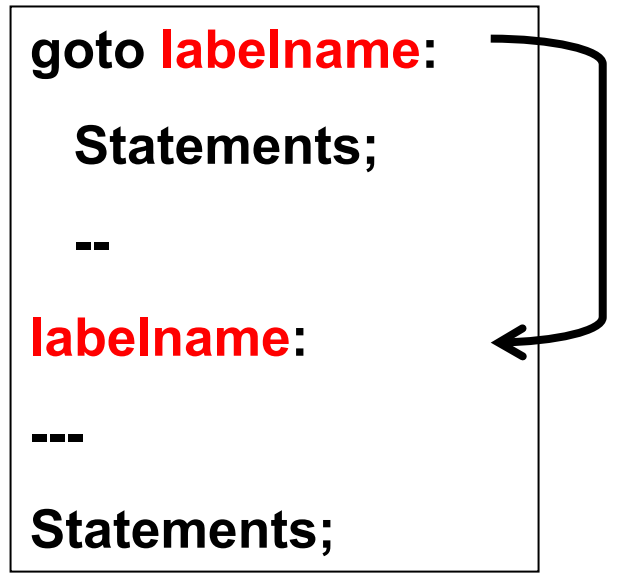

## goto statement: Examples

#include <stdio.h>

```
It main() {<br>
int i;<br>
for (i = 1; i <= 10; i++) {<br>
if (i == 5) {<br>
goto end;<br>
}<br>
printf("%d ", i);<br>
\phi^{(0)}<br>
\phi^{(0)}int main() \{int i;if (i == 5) {
           goto end;
        \mathbf{R}\mathbf{\}}end:
    printf("Jumped to end label.");
    return 0;
```

```
}
```
#### Assignment:

• **Write a "C" Program to generate Armstrong No.s from 1 to 1000.** 

{Armstrong numbers, also known as narcissistic numbers, are a type of number in which the sum of the cubes of its digits is equal to the number itself} **p generate Armstrong N**<br>so known as narcissistic<br>sum of the cubes of its<br>number itself}<br>nt a given number in re<br>{1234 = 4321}<br>rcalculates the factoria

• **Write a program to print a given number in reverse format.**

 ${1234 = 4321}$ 

• **Factorial: This program calculates the factorial of a given number.**

#### **EXERCISES**

**Write a program to print the following Outputs using for while and do..while loops?**

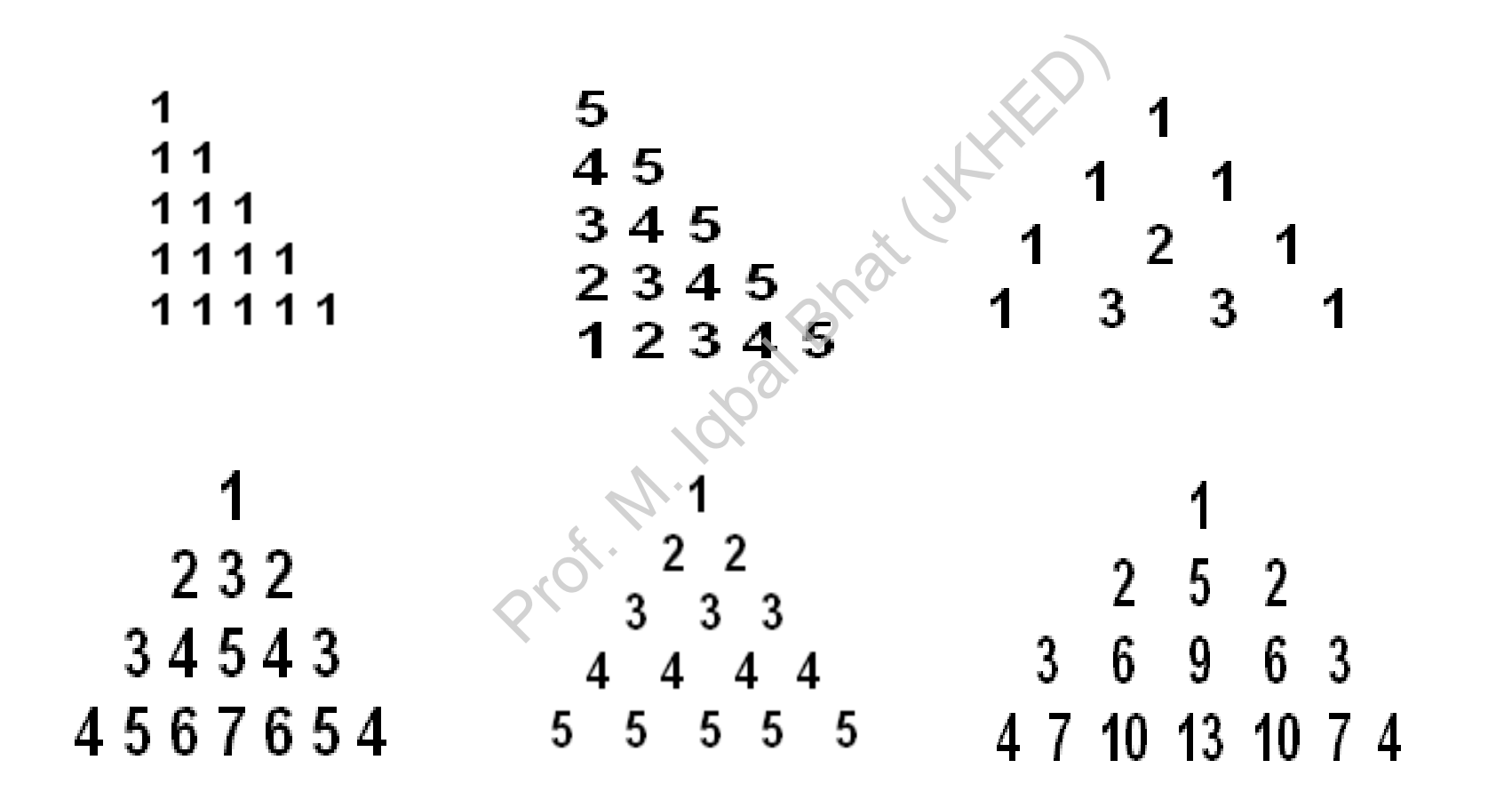

#### Questions?

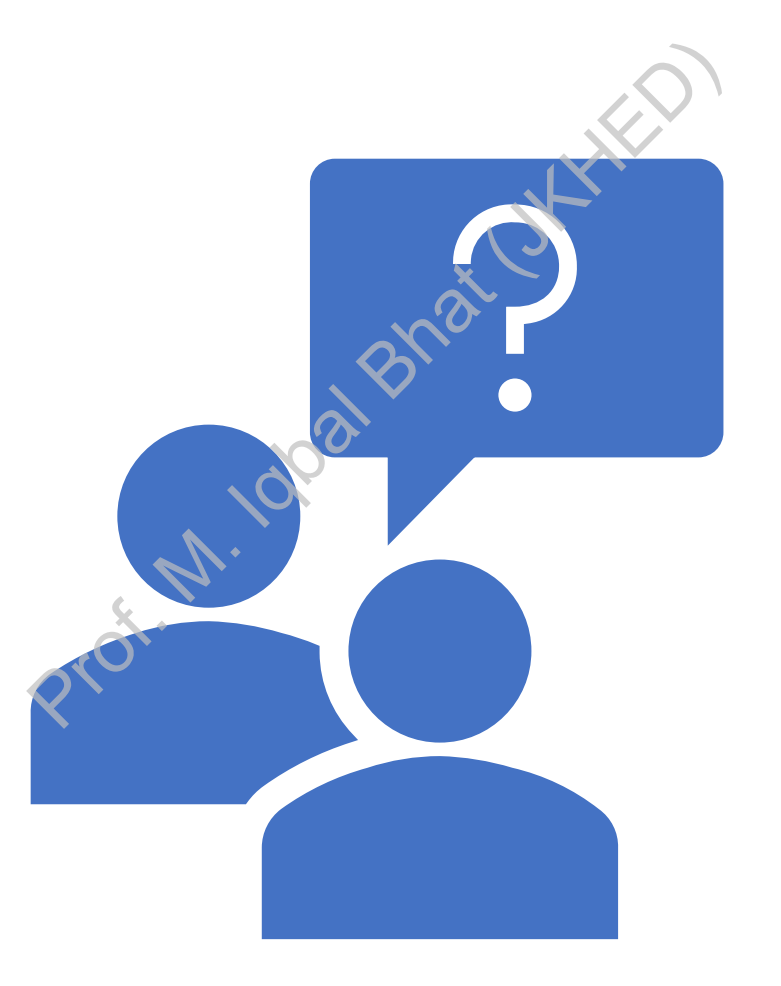